Date: July 12, 02 To: T10 Technical Committee From: Jim Coomes (jim.comes@seagate.com) Subject: Bit order for scrambling and CRC

Below are C programs and equations to generate CRC and scrambled output for Annex A and C in the SAS draft.

The following is an example C program that generates the value for the CRC field in frames. The inputs are the data dwords for the frame and the number of data dwords.

```
{ static unsigned long data dwords[] = {0x06D0B992L,0x00B5DF59L,0x00000000L},
                                         0x00000000L,0x1234FFFFL,0x00000000L, 
                                         0x00000000L,0x00000000L,0x00000000L, 
                                         0x08000012L,0x01000000L,0x00000000L, 
                                         0x00000000L}; /* example data dwords */ 
    unsigned long *frame /* pointer to the data dwords */ 
   unsigned long int length /* number of data dwords */ 
  unsigned long calculate crc( *frame, length)
   unsigned long crc; 
  \text{circ} = \text{calculate} \text{circ}(\text{data} \text{dwords},13);unsigned long calculate crc( *frame, length) /* returns crc value */
\{ long poly = 0 \times 04C11DB7L;
    unsigned long crc gen, x;
    union {unsigned long lword; unsigned char byte[4]; } b access;
    static unsigned char xpose[] = {0x0, 0x8, 0x4, 0xC, 0x2, 0xA, 0x6, 0xE} 0x1,0x9,0x5,0xD,0x3,0xB,0x7,0xF}; 
     int i, j, fb; 
    crc gen = \sim 0; /* seed generator with all ones */
    for (i=0; i<l>length; i++)x = *frame++; /* get word */
        b access.lword = x; /* transpose bits in byte */
        for (i=0; j<4; j++){ b access.byte[j] = xpose[b access.byte[j]>>4] |
xpose[b_access.byte[j]&0xF]<<4; 
         } 
        x = b access.lword;
        for (j=0; j<32; j++) /* serial shift register implementation */
        { fb = ((x \& 0x80000000L) > 0) ^ ((crc_gen & 0x80000000L) > 0);
            x \leq 1;crc gen <<= 1; if (fb) 
                crc gen \uparrow = poly;
         } 
     } 
    b access.lword = crc gen; /* transpose bits in CRC */
```

```
for (j=0; j<4; j++){ b access.byte[j] = xpose[b access.byte[j]>>4] |
xpose[b_access.byte[j]&0xF]<<4; 
     } 
    \text{circ gen} = \text{b} \text{access.}lword;
   return ~crc gen; /* invert output */} 
} 
========================================================================= 
These equations generate the 32 bit Cyclic Redundancy Check for frame 
transmission. The ^ symbol represents an XOR operation. 
  crc00 <= d00^d06^d09^d10^d12^d16^d24^d25^d26^d28^d29^d30^d31; 
  crc01 <= d00^d01^d06^d07^d09^d11^d12^d13^d16^d17^d24^d27^d28; 
 crc02 <= d00^d01^d02^d06^d07^d08^d09^d13^d14^d16^d17^d18^d24^d26^d30^d31;
  crc03 <= d01^d02^d03^d07^d08^d09^d10^d14^d15^d17^d18^d19^d25^d27^d31; 
  crc04 <= d00^d02^d03^d04^d06^d08^d11^d12^d15^d18^d19^d20^d24^d25^d29^d30^d31; 
 crc05 \leq d00^{\circ}d01^{\circ}d03^{\circ}d04^{\circ}d05^{\circ}d06^{\circ}d07^{\circ}d10^{\circ}d13^{\circ}d19^{\circ}d20^{\circ}d21^{\circ}d24^{\circ}d28^{\circ}d29; crc06 <= d01^d02^d04^d05^d06^d07^d08^d11^d14^d20^d21^d22^d25^d29^d30; 
  crc07 <= d00^d02^d03^d05^d07^d08^d10^d15^d16^d21^d22^d23^d24^d25^d28^d29; 
  crc08 <= d00^d01^d03^d04^d08^d10^d11^d12^d17^d22^d23^d28^d31; 
  crc09 <= d01^d02^d04^d05^d09^d11^d12^d13^d18^d23^d24^d29; 
  crc10 <= d00^d02^d03^d05^d09^d13^d14^d16^d19^d26^d28^d29^d31; 
 crc11 <= d00^d01^d03^d04^d09^d12^d14^d15^d16^d17^d20^d24^d25^d26^d27^d28^d31;
 crc12 \le d00^d01^d02^d04^d05^d06^d09^d12^d13^d15^d17^d18^d21^d24^d27^d30^d31;
 crc13 <= d01^d02^d03^d05^d06^d07^d10^d13^d14^d16^d18^d19^d22^d25^d28^d31;
  crc14 <= d02^d03^d04^d06^d07^d08^d11^d14^d15^d17^d19^d20^d23^d26^d29; 
  crc15 <= d03^d04^d05^d07^d08^d09^d12^d15^d16^d18^d20^d21^d24^d27^d30; 
  crc16 <= d00^d04^d05^d08^d12^d13^d17^d19^d21^d22^d24^d26^d29^d30; 
  crc17 <= d01^d05^d06^d09^d13^d14^d18^d20^d22^d23^d25^d27^d30^d31; 
  crc18 <= d02^d06^d07^d10^d14^d15^d19^d21^d23^d24^d26^d28^d31; 
  crc19 <= d03^d07^d08^d11^d15^d16^d20^d22^d24^d25^d27^d29; 
  crc20 <= d04^d08^d09^d12^d16^d17^d21^d23^d25^d26^d28^d30; 
  crc21 <= d05^d09^d10^d13^d17^d18^d22^d24^d26^d27^d29^d31; 
  crc22 <= d00^d09^d11^d12^d14^d16^d18^d19^d23^d24^d26^d27^d29^d31; 
  crc23 <= d00^d01^d06^d09^d13^d15^d16^d17^d19^d20^d26^d27^d29^d31; 
  crc24 <= d01^d02^d07^d10^d14^d16^d17^d18^d20^d21^d27^d28^d30; 
  crc25 <= d02^d03^d08^d11^d15^d17^d18^d19^d21^d22^d28^d29^d31; 
  crc26 <= d00^d03^d04^d06^d10^d18^d19^d20^d22^d23^d24^d25^d26^d28^d31; 
  crc27 <= d01^d04^d05^d07^d11^d19^d20^d21^d23^d24^d25^d26^d27^d29; 
  crc28 <= d02^d05^d06^d08^d12^d20^d21^d22^d24^d25^d26^d27^d28^d30; 
  crc29 <= d03^d06^d07^d09^d13^d21^d22^d23^d25^d26^d27^d28^d29^d31; 
  crc30 <= d04^d07^d08^d10^d14^d22^d23^d24^d26^d27^d28^d29^d30; 
  crc31 <= d05^d08^d09^d11^d15^d23^d24^d25^d27^d28^d29^d30^d31; 
========================================================================= 
The following is an example of the CRC calculation for a 6 byte Read command IU. 
INFORMATION UNIT TYPE 06hHASHED DESTINATION DEVICE NAME for 500107534F0CFC88h D0B992h 
HASHED SOURCE DEVICE NAME for 50010B2B3CBF639h B5DF59h
TIMEOUT 0
NUMBER OF FILL BYTES 0
```
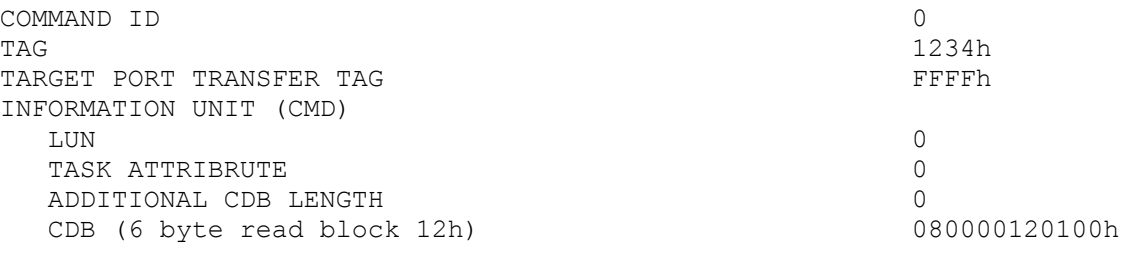

Data dwords

06D0B992h 00B5DF59h 0000000<sub>h</sub> 0000000<sub>h</sub> 1234FFFFh 0000000<sub>h</sub> 00000000h 0000000<sub>h</sub> 0000000<sub>h</sub> 08000012h 01000000h 0000000<sub>h</sub> 0000000h

 $CRC = 3F4F1C26h$ 

========================================================================= The following is an example C program that generates the scrambled data dwords for transmission. The inputs are the data dword to scramble and control

indication to reinitialize the residual value following an SOF.

/\* This sample code generates the entire sequence of Dwords produced by the scrambler defined in the SAS specification. The specification calls for an LFSR to generate a string of bits that will be packaged into 32 bit Dwords to be XORed with the data Dwords. The generator polynomial specified is:  $G(x) = x^16 + x^15 + x^13 + x^4 + 1$ 

 Parallelized versions of the scrambler are initialized to a value derived from the initialization value of 0xFFFF defined in the specification. This implementation is initialized to 0xF0F6. Other parallel implementations will have different initial values. The important point is that the first Dword output of any implementation must equal 0xC2D2768D followed by 0x1F26B368 \*/

unsigned long scrambler(boolean reset, unsigned long dword)  $\{$  int  $\mathbf{i}$ ; static unsigned short context;  $/*$  The 16 bit register that holds the context or state \*/ unsigned long scrambler;  $/*$  The 32 bit output of the circuit  $*/$ unsigned char reg[16];  $/*$  The individual bits of context  $*/$ unsigned char next [32]; /\* The computed bits of scrambler  $*/$  $/*$  Shall we startup the scrambler with the first word?  $*/$ if (reset) context =  $0 \times F0F6$ ;

```
/* Split the register contents (the variable context) up into its individual 
    bits for easy handling. */ 
    for (j = 0; j < 16; ++j)\{ \text{reg}[j] = (\text{context} \gg j) \& 0x01; \} } 
    scrambler mult(reg,next); /* the first 16 bits */
    scrambler mult(next, \text{snext}[16]); /* the second 16 bits */
/* The 32 bits of the output have been generated in the "next" array. */ 
/* Reassemble the bits into a 32 bit Dword. */for (scrambler = 0, j = 31; j \ge 0; -j)
    { scrambler = scrambler << 1;
        scrambler | = next[j];
     } 
/* The upper half of the scrambler output is stored backed into the register 
    as the saved context for the next cycle. */ 
    context = scrambler \gg 16; return dword ^ scrambler; 
} 
void scrambler mult(unsigned char *now, unsigned char *next)
/* Notice that there are lots of shared terms in these assignments. *//* The following 16 assignments implement the matrix multiplication 
  G(x) = x^16 + x^15 + x^13 + x^4 + 1 \neq{ next[15] = now[15] ^ now[14] ^ now[12] ^ now[10] ^ now[6] ^ now[3] ^ now[0];
   next[14] = now[15] ^ now[13] ^ now[12] ^ now[11] ^ now[9] ^ now[5] ^ now[3]
^{\wedge} now[2];
    next[13] = now[14] ^ now[12] ^ now[11] ^ now[10] ^ now[8] ^ now[4] ^ now[2]^{\wedge} now[1];
    next[12] = now[13] ^ now[11] ^ now[10] ^ now[9] ^ now[7] ^ now[3] ^ now[1] ^
now[0]; 
    next[11] = now[15] ^ now[14] ^ now[10] ^ now[9] ^ now[8] ^ now[6] ^ now[3] ^
now[2] ^ now[0]; 
    next[10] = now[15] ^ now[13] ^ now[12] ^ now[9] ^ now[8] ^ now[7] ^ now[5] ^
now[3] \land now[2] \land now[1];next[9] = now[14] ^ now[12] ^ now[11] ^ now[8] ^ now[7] ^ now[6] ^ now[4] ^
now[2] \land now[1] \land now[0];next[8] = now[15] ^ now[14] ^ now[13] ^ now[12] ^ now[11] ^ now[10] ^ now[7]\hat{O} now[6] \hat{O} now[5] \hat{O} now[1] \hat{O} now[0];
   next[7] = now[15] ^ now[13] ^ now[11] ^ now[10] ^ now[9] ^ now[6] ^ now[5] ^
now[4] \land now[3] \land now[0];next[6] = now[15] ^ now[10] ^ now[9] ^ now[8] ^ now[5] ^ now[4] ^ now[2];
    next[5] = now[14] ^ now[9] ^ now[8] ^ now[7] ^ now[4] ^ now[3] ^ now[1];
    next[4] = now[13] ^ now[8] ^ now[7] ^ now[6] ^ now[3] ^ now[2] ^ now[0];next[3] = now[15] ^ now[14] ^ now[7] ^ now[6] ^ now[5] ^ now[3] ^ now[2] ^
now[1];next[2] = now[14] ^ now[13] ^ now[6] ^ now[5] ^ now[4] ^ now[2] ^ now[1] ^
now[0]; 
    next[1] = now[15] ^ now[14] ^ now[13] ^ now[5] ^ now[4] ^ now[1] ^ now[0];
    next[0] = now[15] ^ now[13] ^ now[4] ^ now[0];
} 
} 
=========================================================================
```
These equations generate the scrambled bytes for transmission 16 bits at a time. Theat  $\land$  symbol represents an XOR operation.

```
scr00 \leq d15^{\circ}d13^{\circ}d04^{\circ}d00;
scr01 <= d15^d14^d13^d05^d04^d01^d00;
scr02 <= d14^d13^d06^d05^d04^d02^d01^d00; 
scr03 <= d15^d14^d07^d06^d05^d03^d02^d01; 
scr04 <= d13^d08^d07^d06^d03^d02^d00;
scr05 \leq d14 \text{d}09 \text{d}08 \text{d}07 \text{d}04 \text{d}03 \text{d}01;scr06 \leq d15^{\circ}d10^{\circ}d09^{\circ}d08^{\circ}d05^{\circ}d04^{\circ}d02;
scr07 <= d15^d13^d11^d10^d09^d06^d05^d04^d03^d00;
scr08 <= d15^d14^d13^d12^d11^d10^d07^d06^d05^d01^d00;
scr09 <= d14^d12^d11^d08^d07^d06^d04^d02^d01^d00; 
scr10 <= d15^d13^d12^d09^d08^d07^d05^d03^d02^d01; 
scr11 <= d15^d14^d10^d09^d08^d06^d03^d02^d00; 
scr12 <= d13^d11^d10^d09^d07^d03^d01^d00; 
scr13 <= d14^d12^d11^d10^d08^d04^d02^d01;
scr14 <= d15^d13^d12^d11^d09^d05^d03^d02; 
scr15 \leq d15^{\text{d}}4^{\text{d}}42^{\text{d}}00^{\text{d}}6^{\text{d}}03^{\text{d}}00;========================================================================= 
The following is an example of the scrambled data output for a frame. 
SOF (4 bytes) K28.5 0x18 0xE4 0x67 
Data scrambled 
Dword output
06D0B992h --> C402CF1Fh 
00B5DF59h --> 1F936C31h 
00000000h --> A508436Ch 
00000000h --> 3452D354h 
1234FFFFh --> 98616AFDh 
00000000h --> BB1ABE1Bh 
00000000h --> FA56B73Dh 
00000000h --> 53F60B1Bh 
00000000h --> F0809C41h 
08000012h --> 7C7FC358h 
01000000h --> BF865291h 
00000000h --> 7A6FA7B6h 
00000000h --> 3163E6D6h 
3F4F1C26h --> CF79E22Ah 
EOF (4 bytes) K28.5 0x18 0xF0 0x9B
```